# **BAB III**

## **METODOLOGI PENELITIAN**

#### **3.1 Metode Penelitian**

Menurut Sugiyono(2016:2), metode penelitian adalah adalah teknik yang digunakan agar tercapainya tujuan. Dengan mempelajari metode penelitian dapat mempermudah peneliti untuk memecahkan masalah dan mengembangkan penelitiannya. Selain itu juga dengan memahami metode penelitian dapat menambah referensi dan temuan baru yang berguna secara umum.

Pada penelitian penerimaan *website* ini peneliti menggunakan teknik penelitian kuantitatif yang merupakan teknik yang terukur, teramati, konkrit, dan tetap dilakukan dengan tujuan agar populasi dan sampel dapat diteliti. Pada penelitian kuantitatif, data diperoleh melalui sebuah alat penelitian berupa kusioner dan untuk menguji hipotesis dilakukan dengan analisis data statistik.

Oleh karena itu, dalam penelitian ini digunakan instrumen penelitian. Setelah data terkumpul, akan diuji kelayakan supaya instrumen penelitian layak untuk diteliti. Data yang telah valid dan layak maka dapat dilanjutkan dengan pengujian hipotesis.

Data penelitian yang telah dilakukan analasis selanjutnya akan disajikan kedalam sebuah pembahasan yang nantinya kan ditarik sebuah kesimpulan dari penelitian yang dilakukan oleh peneliti. Kesimpulan tersebut bersisi mengenai jawaban singkat dari rumusan masalah peneliti. Hal itu disebabkan karena tujuan peneliti melakukan penelitian adalah untuk memcahkan masalah dan memberikan saran terkait solusi dari permasalahan tersebut.

## **3.2 Lokasi Penelitian**

Penelitian ini lakukan di STMIK Prabumulih beralamat di Jl Patra No.50, RT 01/03 Suka Raja, Prabumulih Selatan Kota Prabumulih. Gambar 4.1 adalah lokasi penelitian ini:

Mandiri Jaya Bakso  $\mathsf Q$ leh-oleh Khas J. Legok atra Dalam Bela<br>Rak Pipa Perta **O** YAYASAN Melati Oleh - Oleh<br>Khas Prabumulih YPP Prabumulih Masjid NurulYakin **O** pempek uwil Balai Adat TMIK Prabumulih Toko Minuman Bers Jl. Baru KPP Maciid Raitul Kholic  $\ddot{\bullet}$ arta Jaya, CV gle **Toko Akses** Pondok Ma

### **Gambar 3.1 Lokasi Penelitian**

## **3.3 Alat dan Bahan Penelitian**

## **3.3.1 Alat penelitian**

- 1. Software SmartPLS, digunakan untuk perhitungan data.
- 2. Untuk perhitungan dan pennyajian statistik deskriftif data dengan menggunakan MS.Excel 2007.

## **3.3.2 Bahan Penelitian**

- 1. Data responden yaitu data mahasiswa, staff, dan dosen STMIK Prabumulih
- 2. Data kuesioner berasal dari model Gabungan TAM dan TPB
- 3. Penelitian menggunakan dari model Gabungan TAM dan TPB
- 4. Mahasiswa,dosen dan variabel staff sebagai pengguna *website.*

### **3.4 Populasi dan Sampel**

## **3.4.1 Populasi**

Populasi berasal dari mahasiswa,dosen dan staf STMIK prabumulih. Data responden tersebut terdapat pada Tabel 3.1:

| No.                   | Populasi     | Jumlah populasi |
|-----------------------|--------------|-----------------|
| 1.                    | Dosen        | 22              |
| 2.                    | Mahasiswa/i  | 197             |
| 3.                    | <b>Staff</b> | 5               |
| <b>Total Populasi</b> |              | 224             |

**Tabel 3.1Data Populasi**

(Sumber:BAAK STMIK Prabumulih)

Berdasarkan Tabel 3.1, Populasi yang diambil oleh peneliti pada STMIK Prabumulih terdiri dari dosen, mahasiswa, dan staf STMIK Prabumulih. Terdapat 22 dosen, 5 staff, dan 197 mahasiswa dengan total 224 populasi. Gambar 3.2 ialah spesifik populasi penelitian:

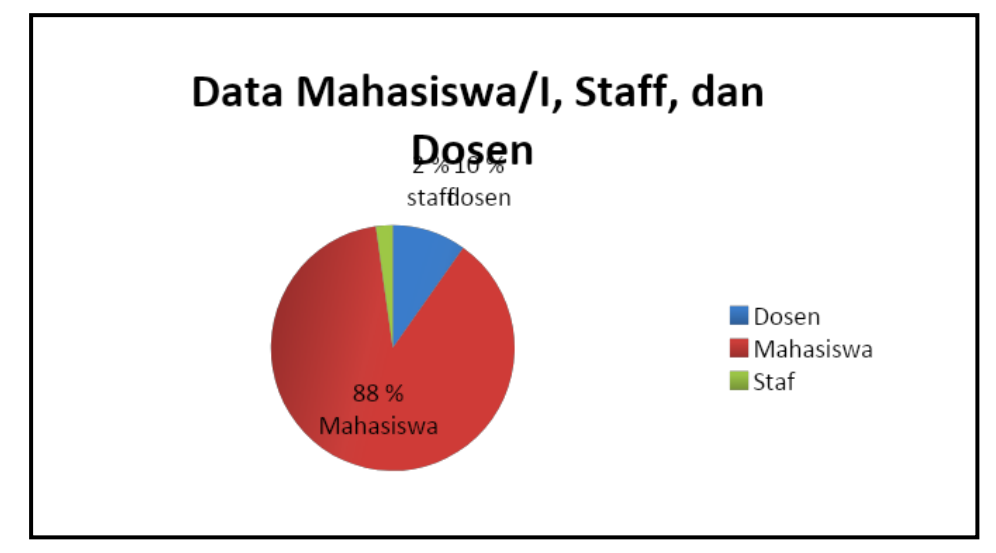

**Gambar 3.2 Populasi STMIK Prabumulih**

#### **3.4.2 Sampel**

Pada penelitian ini, peneliti ingin mengetahui penerimaan *website* oleh mahasiswa/I,staff dan dosen pada STMIK Prabumulih. Oleh karena iti, diambil sebagian dari populasi untuk dijadikan sampel agar dapt dianalisis dan ditarik kesimpulan terkait penerimaan *website* STMIK Prabumulih.

Berdasarkan gabungan model TAM dan TPB yang menekankan perilaku atau respon dalam penerimaan *website* maka peneliti menggunakan *simple random sampling* sebagai teknik mengambil sampel. Hal ini dikarenakan pengambilan sampel dapat dilakukan secara random dengan mengabaikan strata pada populasi dimana asumsi tingkat kehandalan 90%, sehingga e=0,5. Selanjutnya adalah dilakukan perhitungan sampel dengan rumus *slovin* yaitu:

$$
n = \frac{N}{N \cdot e^{2} + 1}
$$

$$
n = \frac{224}{224 \cdot 0.05^{2} + 1}
$$

$$
n = \frac{224}{1.56}
$$

$$
n = 143,589 = 144
$$

Dari perhitungan tersebut diperoleh jumlah sampel sebanyak 144 sampel yang merupakan pengguna *website* STMIK Prabumulih. Alokasi proporsional digunakan untuk mengklasifikaan populasi menjadi beberapa kelas. Berikut merupakan perhitungan proporsional sampel penelitian ini:

1. Dosen

$$
Ni = \frac{22}{224} \times 144
$$

$$
Ni = 14,14 = 14
$$
 **dosen**

#### 2. Mahasiswa

$$
Ni = \frac{197}{224} \times 144
$$

$$
Ni = 126,64 = 127
$$
 mahasiswa

3. Staf

$$
Ni = \frac{5}{224} \times 144
$$

$$
Ni = 3,21 = 3 \text{ staf}
$$

Dari perhitungan dengan alokasi proporsional diperoleh jumlah sampel dosen sebanyak 14, mahasiswa sebanyak 127, dan staf sebanyak 3 responden.

## **3.5 Definisi Operasional dan Skala Pengukuran konstruk**

Ada dua macam konstruk penelitian ini ialah eksogen dan endogen.

1. Variabel endogen ialah variabel yang dipengaruhi oleh konstruk eksogen. Ada empat variabel endogen yang digunakan peneliti yaitu variabel kemudahan penggunaan, variabel kegunaan, variabel sikap, dan variabel minat perilaku.

2. Variabel eksogen ialah variabel yang mempengaruhi variabel ensogen. Ada tiga variabel yang peneliti analisis yaitu, ketersediaan layanan, notma subyektif, dan kontrol perilaku. Tabel 3.2 adalah penjelasan konstruk penelitian:

| <b>Konstruk</b> | Kode              | <b>Definisi Operasional</b> | <b>Manifest/Indikator</b> | <b>Sumber</b> |
|-----------------|-------------------|-----------------------------|---------------------------|---------------|
| Perceived       | PSA <sub>1</sub>  | Menurut Hong dan            | Website dapat             | Hong          |
| <b>Services</b> |                   | Tam(2006), Ketersediaan     | digunakan dimana saja     | dan Tam       |
| Availability    |                   | Layanan ialah ketika        | dan kapan saja            | (2006)        |
| (Ketersediaa    | PSA <sub>2</sub>  | sistem dapat                | Website dapat diakses     | Hong          |
| Layanan<br>n    |                   | memberikan koneksi          | dengan mudah              | dan Tam       |
| (PSA))          |                   | yang tepat waktu.           |                           | (2006)        |
|                 | PSA <sub>3</sub>  |                             | Website tersedia saat     | Hong          |
|                 |                   |                             | diperlukan                | dan Tam       |
|                 |                   |                             |                           | (2006)        |
| Perceived       | PEOU1             | Menurut Jogiyanto (2014),   | Website dapat             | Venkates      |
| Ease of Use     |                   | kemudahan penggunaan        | dimengerti dan jelas      | h, et al.,    |
| (Kemudahan      |                   | menunjukkan                 |                           | 2003          |
| Penggunaan      |                   | kepercayaan seseorang       |                           |               |
| (PEOU))         | PEOU <sub>2</sub> | bahwa agar terbebas dari    | Website mudah             | Venkates      |

**Tabel 3.2 Definisi Operasional Variabel**

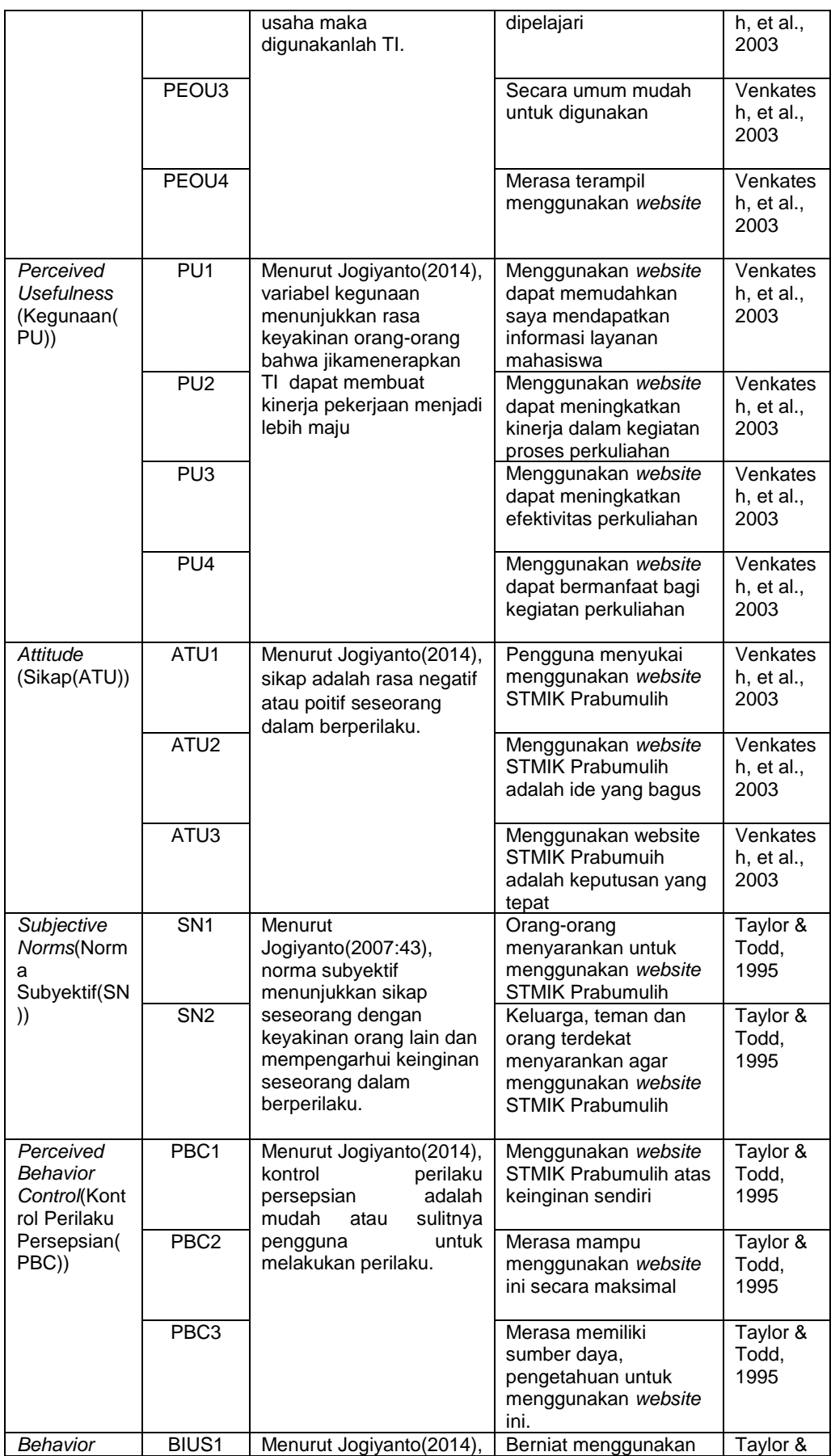

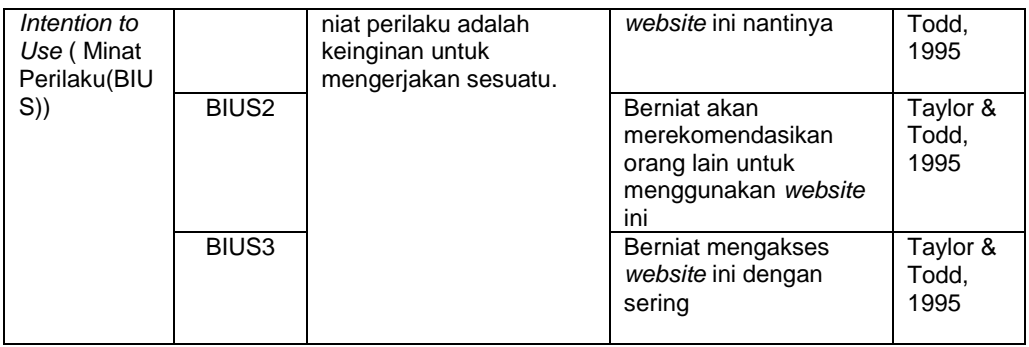

(Sumber :Data diolah, 2019)

Keseluruhan instrumen tersebut akan dikur dengan skala *likert* yang digunakan untuk pernyataan setuju dan tidak setuju :

- 1. Nilai 5 menyatakan sangat setuju (SS) dengan persentase sebesar 0%-20%
- 2. Nilai 4 menyatakan setuju (S) dengan persentase 21%-40%
- 3. Nilai 3 menyatakan cukup setuju (CS) dengan persentase 41%-60%
- 4. Nilai 2 menyatakan tidak setuju (TS) dengan persentase 61%-80%
- 5. Nilai 3 menyatakan sangat tidak setuju (STS) dengan persentase 81%- 100%.

Skala *likert* digunakan oleh peneliti karena dapat mempermudah responden dalam mengisi kuesioner untuk menyatakan kesetujuannya(Malhotra, 2012: 308). Selain itu dengan skala *likert* responden akan lebih mudah memahami tiap variabel yang akan diukur skalanya.

## **3.6 Metode Pengumpulan Data**

### **3.6.1 Data Primer**

Data ini didapat dari wawancara, kuesioner, dan dokumentasi lingkungan STMIK Prabumulih.

1. Observasi, merupakan pengamatan objek penelitian secara langsung, dengan mengamati dan mempelajari *website* STMIK Prabumulih.

- 2. Wawancara, pada penelitian ini dilakukan wawancara dengan tanya jawab dan dialog secara langsung kepada admin *website* STMIK Prabumulih yaitu Bapak Kanawijaya, M.Kom..
- 3. Kuesioner, pada penelitian ini dilakukan penyebaran kuesioner kepada responden penelitian. Kuesioner disebar selama 5 hari kepada pengguna *website* STMIK Prabumulih.

## **3.7 Tahapan Penelitian**

Gambar 3.3 adalah langkah langkah yang peneliti akan lakukan:

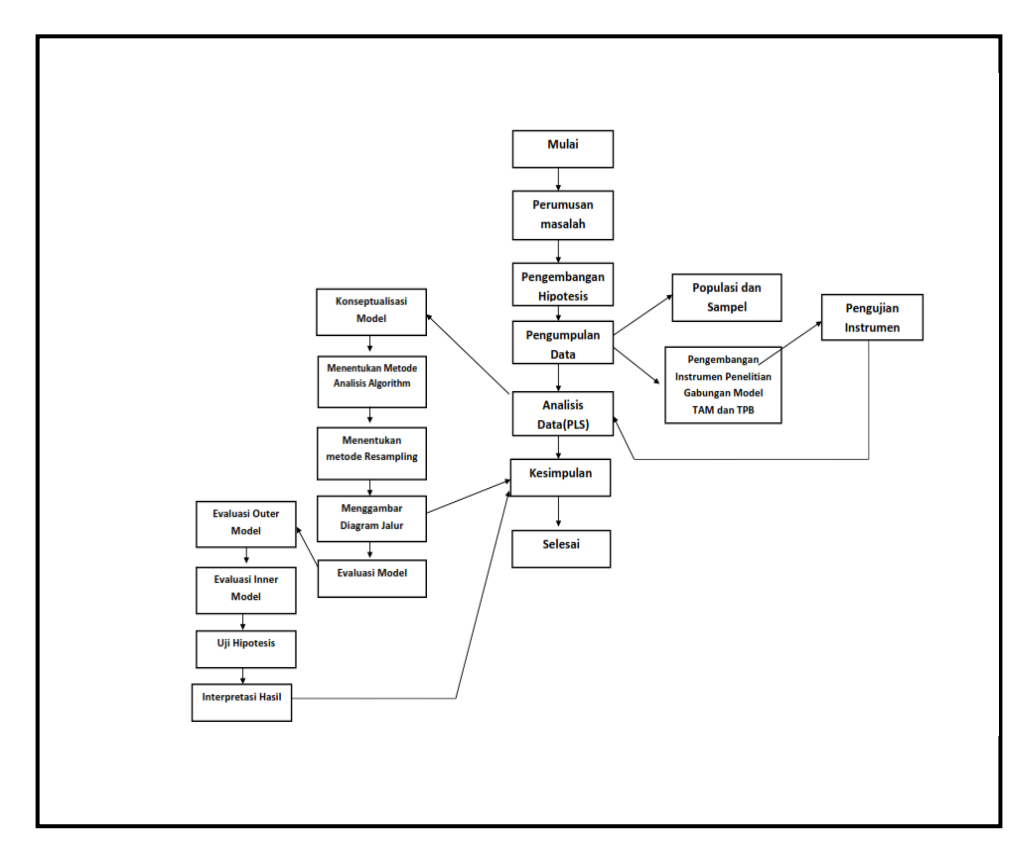

**Gambar 3.3 Tahapan Penelitian**

Berdasarkan Gambar 3.3, penulis melakukan analisis permasalahan terlebih dahulu kemudian dilanjutkan dengan studi pustaka terkait penelitian dan mengumpulkan data melalui wawancara, observasi dan menyebarkan kuisioner pada objek penelitian yaitu pada STMIK Prabumulih, Kemudian data yang telah diterima akan dioalah dan dianalisis dengan PLS*,* selanjutnya akan didapatkan hasil penelitian yang diinginkan.

### **3.8 Teknik Analisis Data**

Gambar 3.4 adalah tahapan PLS yang peneliti gunakan untuk menganalisis data:

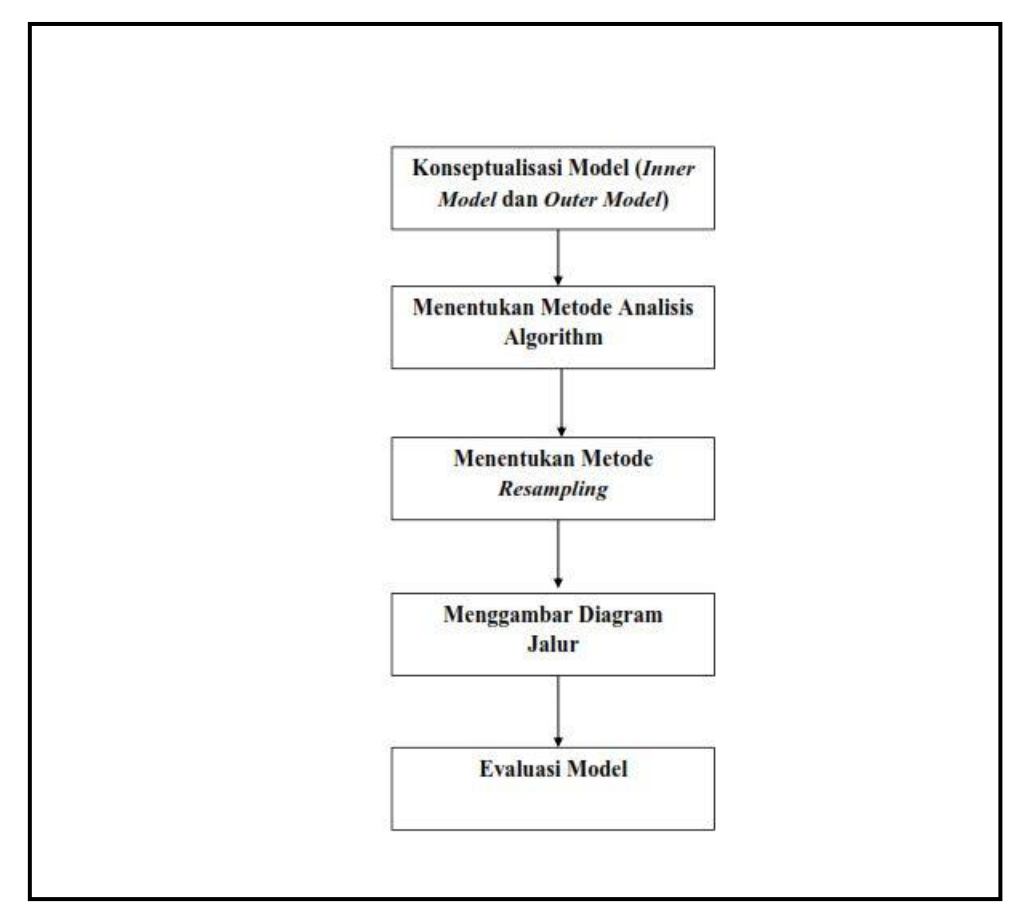

**Gambar 3.4 Tahapan SEM-PLS**

Sumber : Ghozali dan Latan (2015)

Dari Gambar 3.4, dapat diketahui bahwa langkah-langkah penelitian PLS ialah:

1. Konseptualisasi Model

Pada SEM-PLS langkah pertama yang harus dilakukan alah konseptualisasi model. Pengukuran dan pengembangan konstruk dilakukan pada tahapan awal. Menurut Churchill(1979), ada beberapa langkah yang dilakukan dalam pengembangan dan pengukuran konstruk yaitu: terdapat delapan tahapan spesifikasi domain konstruk, tentukan item yang merepresentasi konstruk, pengumpulan data untuk dilakukan uji *pre- test*, purifikasi konstruk, pengumpulan data baru, uji reliabilitas, uji validitas, dan tentukan skor pengukuran konstruk.

Pada spesifikasi domain konstruk, ditentukan variabel apa saja yang akan dianalisis, item-item representasi konstruk juga ditentukan dengan cara idikator disusun, uji pretsest untuk uji kelayakan instrumen, pengembangan teori dan pengumpulan data dilkakukan setelah kuesioner tersusun dan menentukan ukurann skor dari kontruk yang diteliti. Skala *likert* digunakan untuk pengukuran konstruk dengan pilihan jawaban 1-5 yang kemudian akan diuji kelayakan pada tahap evaluasi model.

### 2. Menentukan Metode Analisis *Algorithm*

Tujuan dari dilakukannya analisis algortitma adalah agar variabel laten dapat diestimasi dengan prosedur literasi. Pada PLS hanya terdiri dari 3 jenis standar algorithm. Standar pertama adalah *factorial*, standar kedua ialah *centroid*, dan yang ketiga yaitu, *path* atau *structural weighting*. Pada *factorial* untuk menentukan pembobot, digunakan koefisien koelasi antara variabel laten dengan variabel laten tetangga. Pada skema *centroid*, perhitungan model struktural dan kekuatan korelasi diabaikan hal ini dikarenakan *centroid* berfokus pada korelasi variabel latennya. Sedangkan pada skema *path* yaitu pembobotan variabel laten berupa antesedan atau konsekuen dari fokal variabel dengan cara yang berbeda. Penelitian ini menggunakan skema *path* hal ini dikarenakan sebuah variabel endogen dapat dijadikan prediktor dan dapat diprediksi dengan baik yang kemudian akan didapatkan hasil berupa satu set *weight* baru dari *outside approximation*(Ghozali:2014:14).

## 3. Menentukan Metode *Resampling*

Untuk melakukan penyampelan ulang, ada 2 metode yang dapat digunakan yaitu, *bootstapping* dan *jackkinifing*. Menurut (Mosteller dan Tukey, 1977), untuk melakukan penyampelan ulang, dimana subsampel yang digunakan adalah subsampel asli yang dibagi atau dikelompokkan dalam suatu grup. Pada metode bootstrapping, subsampel yang digunakan adalah seluruh sampel asli untuk dilakukan penyampelan ulang*.* Pada penelitian ini digunakan metode *bootsrapping* dikarenakan pada *software* SmartPLS hanya tersedia satu teknik penyampelan saja yaitu dengan *bootsrapping*.

Terdapat tiga macam metode yang dapat kita pilih pada *bootstrapping*. Yang pertama adalah *no sign changes*. Yang kedua adalah *individual sign changes* dan yang ketiga adalah *construct level changes*. Menurut (Tenenhaus et al, 2005), standar penyampelan ulang yang biasa digunakan ialah *construct level changes*. Metode *individual sign changes* yaitu dengan membuat konsisten tanda pada setiap penyampelan dengan mengabaikan kohernsi secara umum.. Sedangkan penyampelan ulang *outer weight* juga harus tetap. Untuk menentukan mode B maka khusus digunakan *construct level changes*, yaitu dalam sampel dan sampel original akan dilakukan komparasi setiap variabel laten melalui *outer weight*. Namun, terdapat resiko jika menggunakan *construct level changes* yaitu dapat menyebabkan multikolinearitas menjadi lebih besar. Pada penelitian ini digunakan metode *no sign changes* dari *software* SmartPLS. Metode ini dipilih oleh peneliti dikarenakan memperoleh *standard* error yang tinggi meskipun perbandingan *T-statistic* akan lebih kecil.

#### 4. Menggambar Diagram Jalur

Agar lebih memahami hasil model pengukuran dan model struktural maka digambarkanlah dalam bentuk diagram jalur. Terdapat dua tahap dalam menggambar diagram jalur yaitu:

- 1) Mengkonstruksi diagram Jalur
- 2) Mengkonversi Diagram Jalur

# 5. Evaluasi Model

Penilaian model pengukuran dan model struktural dapat dilihat dari evaluasi model dengan tujuan uji validitas dan reliabilitas. Pada indikator yang bersifat refleksif dilakukan dengan validits konvergen, diskriminan validitas dan akar ave. Sedangkan reliabilitas dinilai dari *composite reliability* dan *croanbach alpha*. Pada pengujian model struktural dapat dilihat dari nilai  $R^2$  konstruk endogen dan Q *square* untuk prediksi relevan. Uji hipotesis dilakukan dengan *resampling bootstrapping*.